## **Creare un labirinto di un sito con Google Maze**

*di Paolo Franzese*

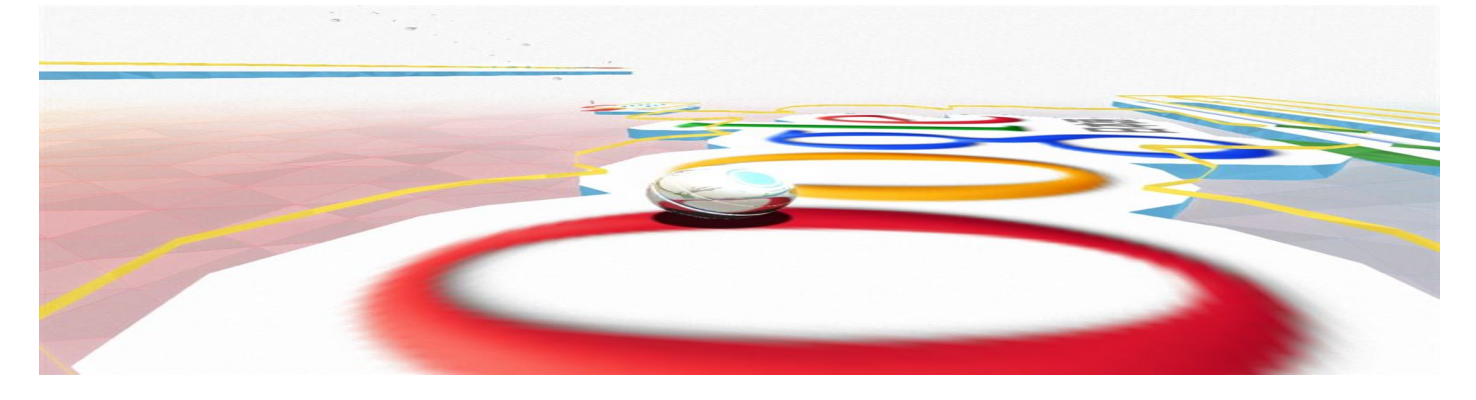

È già qualche giorno che questa nuova funzione di Chrome è online, si tratta di Maze, o meglio di Google World Wide Maze che permette di trasformare il proprio sito o altri siti web in un labirinto tridimensionale percorribile con il proprio smartphone.

Basterà sincronizzare il proprio smartphone, ovviamente dotato di accelerometro, scrivere l'indirizzo del sito con il quale si vuole "giocare" e così potrai precorrere il tuo sito preferito sotto forma di labirinto.

Questa funzionalità è strettamente legata a Google Chrome che sarà l'unico browser web dotato di questa funzionalità e non si potrà accedervi da altri browser web.

Una funzionalità molto carina che certo molti, moltissimi utenti proveranno ma dopo? Google Maze rimarrà così? Oppure sarà lo start-up che premetterà a Google di sviluppare qualcosa di veramente interessante?

Da un articolo scritto da Paolo Franzese il 11 Aprile 2013